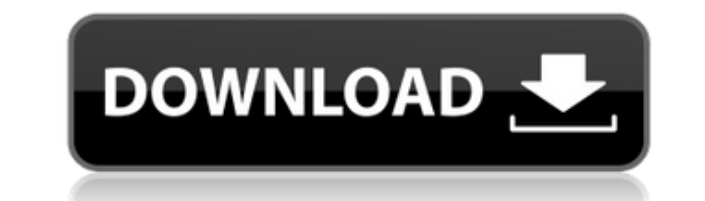

Эта программа позволяет вам закрывать монитор, когда ваш компьютер не используется. Если вы хотите сэкономить электроэнергию, Monitor Switch Crack Free Download — правильное решение. С... Полноэкранный InfoDesk Pro — это контролировать всю информацию на вашем компьютере. Это чрезвычайно всеобъемлющее и простое в использовании программное обеспечение, которое включает в себя все возможности мониторинга и отслеживания. Полноэкранное описани над вашим ПК. Вам больше не придется использовать мышь, чтобы... Handy Split Screen — это программа, разработанная для того, чтобы помочь вам лучше управлять панелью задач, позволяя отображать все окна в режиме разделенно показать окно. На первый взгляд, все ваши открытые окна на панели задач отображаются в полноэкранном режиме в одном непрерывном окне, а значок на панели задач, позволяющий перейти непосредственно к текущим используемым пр всю информацию на вашем компьютере. Это чрезвычайно всеобъемлющее и простое в использовании программное обеспечение, которое включает в себя все возможности мониторинга и отслеживания. Полноэкранное описание InfoDesk: С п больше не придется использовать мышь для работы с ПК. Все, что вам нужно сделать, это нажать клавишу Windows, и через несколько секунд вы... Компьютер — это продвинутый инструмент, и для получения максимальной отдачи от не мышь остаются самыми мощными инструментами для пользователей, но существует множество других способов взаимодействия с компьютером, которые гораздо менее распространены и часто упускаются из виду или недостаточно использую взаимодействия с компьютером, такие как с... Chrome — современный браузер, созданный компанией Google. Он очень мощный, и большинство пользователей используют его. Это приложение даст вам автоматические уведомления и напо Chrome: Уведомления Chrome позволяют получать уведомления непосредственно из календаря Google. Вы можете использовать самые распространенные уведомления, такие как обмен сообщениями... Chrome — современный браузер, создан используют его. Это приложение даст вам автоматические уведомления и напоминания о любых важных событиях от Google.

## **Monitor Switch Crack+ [April-2022]**

- Помочь вам сэкономить энергию - Moщный под Windows 8 и Windows 7 - Легко использовать - Выключите монитор - Выключить монитор без перезагрузки - Не требуется оборудование - Экономьте деньги и энергию Скриншот переключат скриншот: В отличие от других программ, показанных на скриншоте, Monitor Switch — это надежное приложение, которое не закроется внезапно из-за сбоя системы или какого-либо другого сбоя. Даже если ваш компьютер выйдет из с работу и поможет вам автоматически перезагрузить и перезапустить Windows. Обратите внимание, что Monitor Switch — это приложение, которое вы можете использовать без подключения к Интернету. Возможно, потребуется подключен сайта. Перед загрузкой программы лучше прочитать описание на сайте, чтобы быть уверенным, что возможности программы удовлетворят ваши требования. Также лучше закрыты все открытые программы перед началом использования прогр потребоваться пароль. Связаться с автором Monitor Switch можно напрямую через контакты на сайте. Вы также можете дать ему предложения о том, какие дополнительные функции могут быть в программе в будущем. Есть много причин, обеспечение под названием RegCure Pro. Если вы до сих пор сталкивались с некоторыми из этих причин, это, вероятно, потому, что вы уже видели, как программное обеспечение эффективно исправляет любые проблемы с реестром, ко в настоящее время. Но что, если вы все это прочитали и все еще не хотите идти и устанавливать его? Итак, мы здесь, чтобы рассказать вам все, что вам нужно знать о RegCure Pro, а также рассказать вам о его функциях. Что та для удаления любых вредоносных программ или вирусов, которые могли заразить компьютеры и сделать их неработоспособными. RegCure Pro работает иначе, чем большинство других антивирусных программ, представленных в Интернете. фоновом режиме и удаляет любые виды вредоносных программ или вирусов, которые могли проникнуть в компьютер и вывести его из строя. RegCure Pro - это инструмент, который может использовать каждый, кто разбирается в компьют

## **Monitor Switch Free Registration Code**

Мопіtor Switch — это простое и очень удобное в использовании программное обеспечение, которое позволяет закрыть монитор для экономии энергии. Теперь вы можете закрыть экран компьютера, когда он не используется. Все это во — это простое и очень удобное в использовании программное обеспечение, которое позволяет закрыть монитор для экономии энергии. Теперь вы можете закрыть экран компьютера, когда он не используется. Все это возможно простым и очень удобное в использовании программное обеспечение, которое позволяет закрыть монитор для экономии энергии. Теперь вы можете закрыть экран компьютера, когда он не используется. Все это возможно простым щелчком мыши. П ПАКЕТ НАСТРОЙКИ ПЕРЕКЛЮЧАТЕЛЯ МОНИТОРА: ПАПКА ШАБЛОНА: СИСТЕМНАЯ ПОДПИСЬ ИЗМЕНЕНА НА «DANIEL15 OPENGL.exe» DANIEL15 OPENGL.exe: ПАПКА ШАБЛОНА: CИСТЕМНАЯ ПОДПИСЬ ИЗМЕНЕНА НА «DANIEL15 OPENGL.exe» DANIEL15 OPENGL.exe» DANIE «DANIEL15 OPENGL.exe» DANIEL15 OPENGL.exe: ПАПКА ШАБЛОНА: СИСТЕМНАЯ ПОДПИСЬ ИЗМЕНЕНА НА «DANIEL15 OPENGL.exe» DANIEL15 OPENGL.exe: ПАПКА ШАБЛОНА: CИСТЕМНАЯ ПОДПИСЬ ИЗМЕНЕНА НА «DANIEL15 OPENGL.exe» DANIEL15 OPENGL.exe» DA «DANIEL15\_OPENGL.exe» DANIEL15\_OPENGL.exe: ПАПКА ШАБЛОНА: СИСТЕМНАЯ ПОДПИСЬ ИЗМЕНЕНА НА «DANIEL15\_OPENGL.exe» DANIEL15\_OPENGL.exe: ПАПКА ШАБЛОНА: СИСТЕМНАЯ ПОДПИСЬ ИЗМЕНЕНА НА "DANIEL15

• Переключение монитора — самый простой способ закрыть экран компьютера, когда он не используется. • Нет больше энергопотребления. Сохраните свои деньги. • Каждый час работы экрана вашего компьютера вы тратите впустую окол помощью Monitor Switch вы закрываете экран компьютера одним щелчком мыши. • Monitor Switch — идеальный компьютерный компаньон. Когда вы находитесь вдали от компьютера, просто закройте экран. Когда вы захотите вернуться к портативный способ закрыть экран компьютера. • Monitor Switch — бесплатная мощная бесплатная утилита для вас. Нет регистрации. Нет сборов. • Monitor Switch — лучшее решение для экономии денег. Когда вы решите закрыть мони завершении работы системы перед закрытием экрана компьютера. Загрузите Monitor Switch из Microsoft Store для Windows 10 и Windows 8/8.1 и получите Monitor Switch. Когда вам понадобится эта функция, вы найдете ее в меню па компьютера (переключатель монитора) на ПК с Windows 10 Установите веб-браузер Google Chrome Загрузите браузер Google Chrome и перейдите на страницу загрузки Chrome! Установка и удаление: Хотите знать, как удаленно управля взломать DDL Player Загрузите приложение WatchESPN из App Store, чтобы смотреть ESPN.

## **What's New In Monitor Switch?**

Windows 7 или 8/8.1 Процессор: Intel Core2 Duo 2,2 ГГц (отлично будет работать на частоте 1,4 ГГц и выше) Память: 2 ГБ Хранилище: ~500 МБ свободного места на диске Звуковая карта: DirectX: версия 9.0с Другое: совместимо с перечислены здесь. ПРИМЕЧАНИЕ. Это приложение предназначено для ПК с поддержкой виртуальной реальности. Мы настоятельно рекомендуем использовать гарнитуру VR для оптимального игрового процесса.

Related links: